# Video Encoder Engine (Linux Version) -- \$600

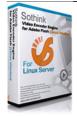

| <u> </u>                                  | •                                    |
|-------------------------------------------|--------------------------------------|
| Name                                      | Video Encoder Engine (Linux Version) |
| Version                                   | 2.4                                  |
| Last update                               | 12/02/2009                           |
| Rank at bluray-dvd-s oftware.ampayer.co m | 12 of 100                            |

Detail

http://bluray-dvd-software.ampayer.com/video-encoder-engine--linux-version.html

Screenshot

http://bluray-dvd-software.ampayer.com/video-encoder-engine--linux-version-screenshot.html

**Sothink Video Encoder Engine for Adobe Flash (Linux Version)** is a FLV encoder server engine for building YouTube-clone video sharing site on Linux servers. This video sharing solution includes full source code, step-by-step documentations, video sharing scripts and command line utilities. It can be applied to Web servers, blogs, forums and other interactive areas.

This Linux video encoder can convert almost all popular formats of video to FLV videos, even convert video to AVC/H.264 and HD video with quality. Also, you can do advanced video editing (such as trim video clips or add watermark for the output video), batch conversion, quality control and other tasks with CGI or any other server-side scripting languages.

### **Key Features**

#### Efficient and Excellent Video to FLV Conversion

- Higher conversion speed and better quality of output video than that of other Flash Video Encoder or Video to Flash Converter just for better video converting experience.
- Support converting any format of videos to FLV on Linux server side, the supported formats include AVI, MPEG, MPG, MPE, DAT (VCD), VOB (DVD), WMV, ASF, MP4, MOV, 3GP, 3G2, 3GPP, DV, QT, RM, RMVB, etc.
- Encode video to H.264/AVC encoded video with high quality.
- Convert video to HD video (High Definition).
- Efficiently convert numbers of videos to Flash in batch mode.

#### **Powerful and Customizable Video Conversion Functions**

- Full control over the quality of video and audio for converted Flash Videos.
- Customizable audio sample rate, bit rate, channels and volume via command-line parameters.
- Customizable video dimension, frame rate, key frame interval, bit rate, etc. via command-line parameters.

- Convert video to FLV with different zoom modes (LetterBox, Pan&Scan, and Stretch) for better visual effect.
- Automatically create thumbnail image for the converted video in JPEG format.
- Able to create thumbnail for a specified time point or frame, and the blank frame can be skipped automatically when creating the thumbnail.
- Advanced video editing function lets you crop the video via command-line parameters.
- Support video trim, encoding the video clip of a specified time period.
- Add watermark for the output video, and the watermark of PNG format with transparent pixels is supported.

### **User-friendly Resources**

- Detailed instructions of command-line parameters and program exit codes.
- Free to get the full source code of a PHP video hosting site with database support.
- Setup guides of the program and video hosting site.

## **System Requirements**

- Redhat Enterprise / Ubuntu / Debian / CentOS / Fedora
- 2.4GHz Intel Pentium 4 processor (dual Intel Eon or faster recommended)
- RAM: 1GB minimum, 4GB recommended

Powered by <a href="Blu-ray/DVD Software">Blu-ray/DVD Software</a> http://bluray-dvd-software.ampayer.com